# On The Disk...

# A run-down of what's included on the free disk with this issue

# Collated and tested by Mike Orriss

The headings below reflect the directories on the disk where you will find all these goodies!

#### ICSOI\_11: Inspecting On The Run

TObjectInspector is a run-time Object Inspector component. It is a bit of a strange beast though: it only provides the framework and code needs to be added to Form.Create in order to populate the list of controls that it manages (all available to be pasted/hacked straight from the provided example). Without too much extra work though, I think this could be developed into quite a nice way of visually providing user options.

# > ZCD30120:

# Many Mauve Components

This is the Delphi 3 compiled version of the Ziegler Collection. It contains so many goodies that I just had to include it.

One word of warning though before installing: if you have a component called Animate, remove it from your component palette and any .PAS/.DCU files from your path first, or you will go through the same hassles as I did.

After installing as per the instructions, the first thing you notice is an additional entry in the Delphi IDE Components menu:

ZieglerSoft Library-Search-Path-Extender Clicking this generates a dialog box (see the screenshot: note the useful triangular buttons) which has proved to be a brilliant way of maintaining the Delphi Library Path. The Ziegler Collection also contains 42 components and 26 functions/procedures. Have a look in the included help file for details of everything available.

# SYNMEM01: Scroll Your Memo

 $\label{eq:synDBMemo} \begin{array}{l} {\tt TSynMemo} \mbox{ and } {\tt TsynDBMemo} \mbox{ are Delphi} \\ {\tt 3} \mbox{ components } \mbox{ that } \mbox{ provide } \mbox{ a} \end{array}$ 

number of handy features that extend TMemo and TDBMemo. These include: auto scrolling, SetToTop (force the top of the memo to be line 0), set the memo height

according to the number of lines you want to display, and handy access to current row and column information. A detailed help file is included.

| 01                            |   | Aliases are 🔽 I   | Groups 💿 Delphi 🔿 Visual Basic |   |
|-------------------------------|---|-------------------|--------------------------------|---|
| Clear                         |   |                   |                                |   |
| TPageControl                  | - | Properties Events |                                |   |
| TTabSheet                     |   |                   |                                | - |
| TSplitter<br>TPanel           |   |                   | Clear                          |   |
| TButton                       |   | Caption           |                                |   |
| TPanel                        |   | Cursor            | crDefault                      |   |
| TRadioButton                  |   | Behavior          |                                |   |
| TRadioButton                  |   | Cancel            | False                          |   |
| TCheckBox                     |   | Default           | False                          |   |
| TCheckBox                     |   | DragCursor        | crDrag                         |   |
| TPanel                        |   | DragMode          | dmManual                       |   |
| TListBox                      |   | Enabled           | True                           |   |
| TPageControl                  |   |                   |                                |   |
| TTabSheet<br>TObjectInspector |   | TabStop           | True                           |   |
| T abSheet                     |   | Visible           | True                           |   |
| TObjectInspector              |   | ⊟ Font            |                                |   |
| THeaderControl                |   | □ Font            | (TFont)                        |   |
| TTabSheet                     |   | Charset           | DEFAULT CHARSET                |   |
| TLabel                        |   | Color             | clTeal                         |   |
| TSpeedButton                  |   | Height            | -16                            |   |
| TButton                       |   | Name              | MS Sans Serif                  |   |
| TCheckBox                     |   |                   | 110 0010 0011                  |   |
| TRadioButton                  |   | Pitch             | fpDefault                      |   |
| TListBox                      |   | Size              | 12                             |   |
| TComboBox                     |   | □ Style           | [fsBold,fsItalic]              |   |
| TScrollBar                    |   | fsBold            | True                           |   |
| TGroupBox<br>TRadioButton     |   | fsItalic          | True                           |   |

gives you a runtime Object Inspector in your Delphi apps!

► TObjectInspector

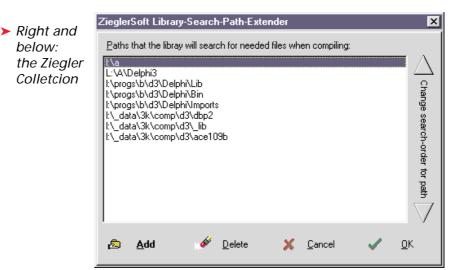

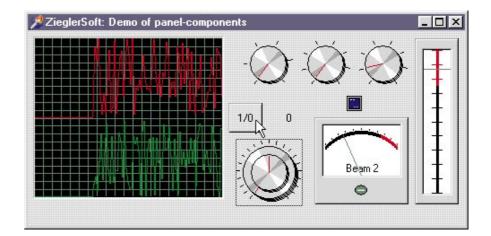

► FLIST200: Display Your Files FileList is a free set of components based on the TlistView control and Explorer's File Window features. The description states that they are for Delphi 2, but they worked fine for me in Delphi 3. The screenshot shows a demo app that I knocked together using two components, modifying properties

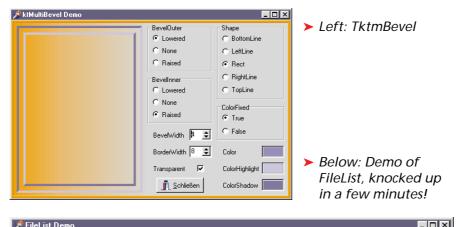

| ∋ L:N           | Name           | Size   | Туре                  | Modified       |
|-----------------|----------------|--------|-----------------------|----------------|
| ─ PROGS         | 💌 Uninst.isu   | 3318   |                       | 28/07/97 15:04 |
| 🗁 B             | 🔳 readme.txt   | 4956   | Text Document         | 17/06/97 01:00 |
| 😁 ObjectInsight | 🤤 oinsight.exe | 632832 | Application           | 17/06/97 01:00 |
|                 | 🔊 oic.dll      | 479232 | Application Extension | 17/06/97 01:00 |
|                 | 🥏 Objins.hlp   | 53905  | Help File             | 17/06/97 01:00 |
|                 | Dbjins.cnt     | 5483   | Help Contents File    | 17/06/97 01:00 |
|                 |                |        |                       |                |
|                 |                |        |                       |                |
|                 |                |        |                       |                |
|                 |                |        |                       |                |
|                 |                |        |                       |                |

and with only one line of code (to link the directory changes).

### ► LCD12: Go Dotty

LCDLabel is a free 32 bit component, with source, that simulates the well known Alphanumeric dotmatrix LCD displays commonly used on electronic equipment.

#### **KTMBEVEL:** Bevel In Colour

TktMultiBevel is an enhanced Bevel component that supports BorderColor, BorderWidth, Bevel-Color and BevelWidth.

#### Important Note!

Always, but always, make a backup copy of your Delphi 1 or 2 component library file before you install any new component into Delphi! Component installation can trash your component library and leave Delphi inoperative.

# Send In Your Code...

If you have some carefully crafted routines send them in for evaluation to Mike Orriss, our Disk Editor, at mjo@compuserve.com. We do consider all submissions.